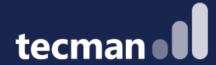

DIY Apps! Build a low code app with our experts using Power Apps & Power Automate. Explore the benefits and see how easily you can create one for yourself.

Kelly, Ellie & Jason

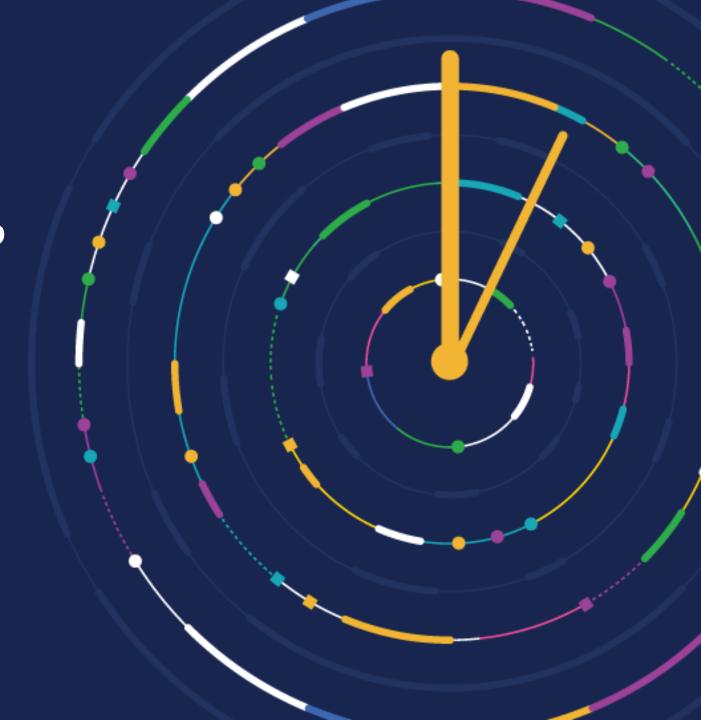

**CUSTOMER DAY 2023** 

#### Power App – Holiday Request

#### Objective of the day

- Build a Holiday Request App where we will learn how to...
  - Create an environment
  - Create a solution and publisher
  - Create tables and fields in Dataverse
  - Create an App
  - Create a workflow for approvals
  - Add some design to our app

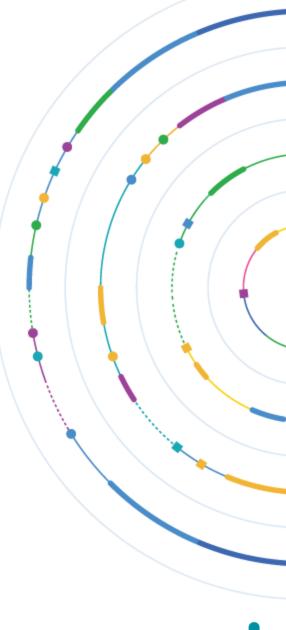

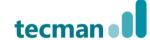

#### **Developer Environment**

Don't stress, we are going to build today's app in a Developer environment – which is specific to you as an individual. It's a personal playground for Power Platform.

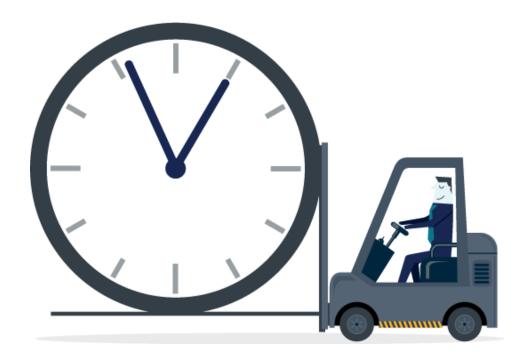

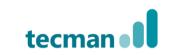

#### Timings

Session 1 9.30am – 10.30am

- Create environment
- Create solution and publisher
- Create our table and fields

Session 2 11am- 12pm

- Create our App
- Create a form
- Responsive Layout
- Patches & Table
  Info Display

Session 3 1pm – 2pm

- Build Approval Workflow
- Deleting records
- App Design

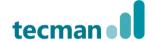

#### Timings Continued...

Session 4 2.30pm – 3pm

- Design Finish
- Recap

3pm

**Home Time** 

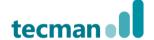

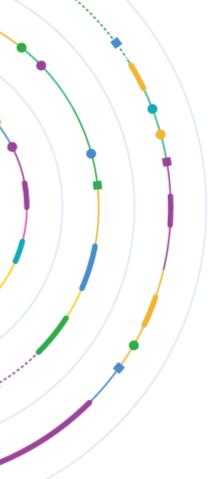

- 10.30am 11am Break
- 12pm 1pm Buffet Lunch
- 2pm 230pm Break

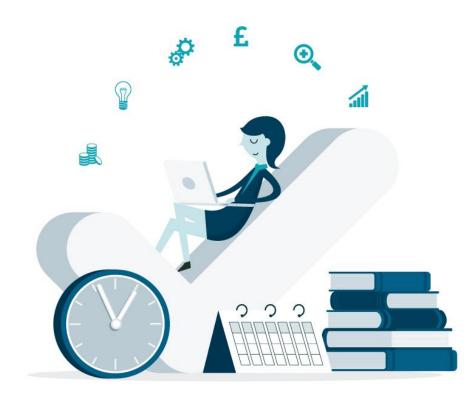

# Session 1 – Building the foundations of our App

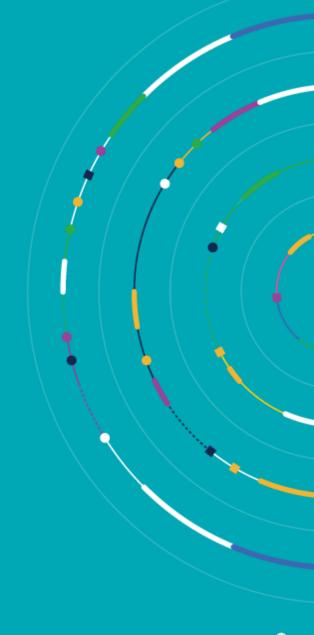

#### Environment Solution Publisher Table

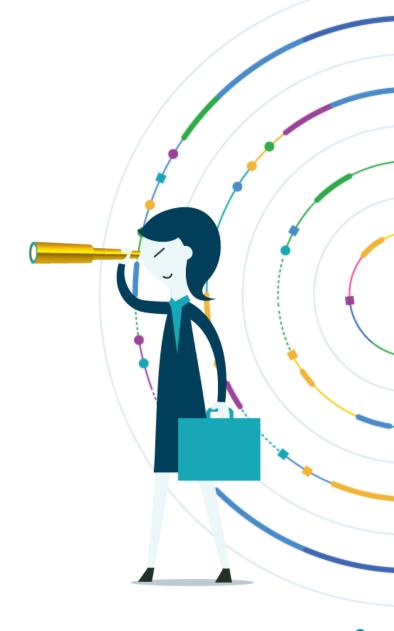

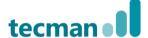

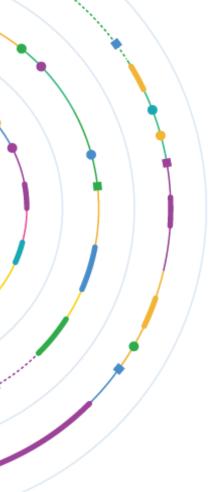

- 10.30am 11am Break
- 12pm 1pm Buffet Lunch
- 2pm 230pm Break

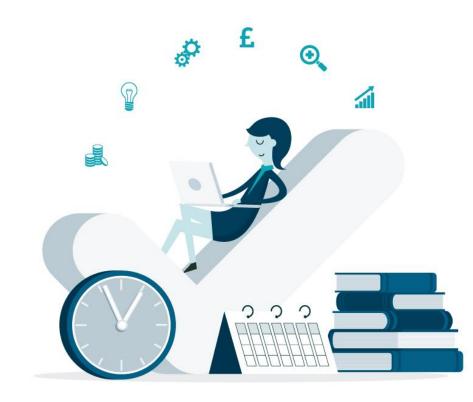

#### Session 2: Building out our app

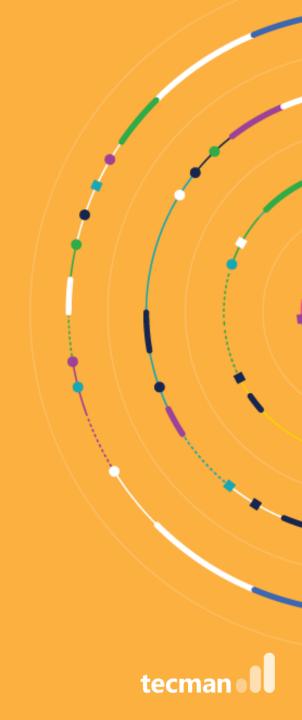

Create our app Create a form Responsive layout Patches Table Info Display

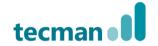

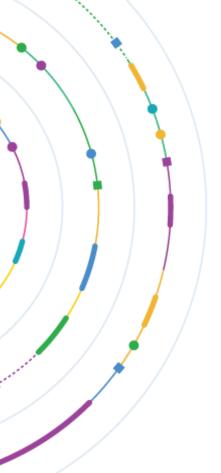

- 10.30am 11am Break
- 12pm 1pm Buffet Lunch
- 2pm 230pm Break

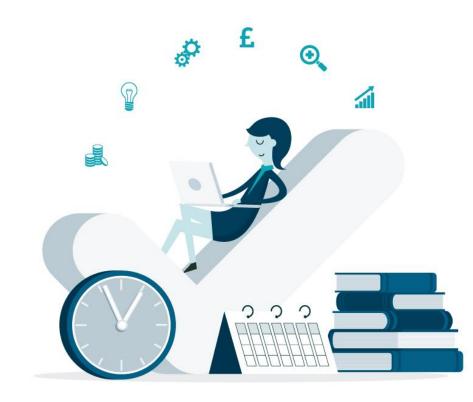

## Session 3: Adding workflow logic and design to our app

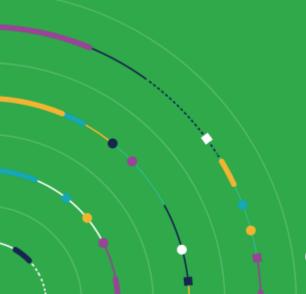

### Build a Power Automate Cloud Flow – Approval process

Ability to delete records

App design – let's make it look better

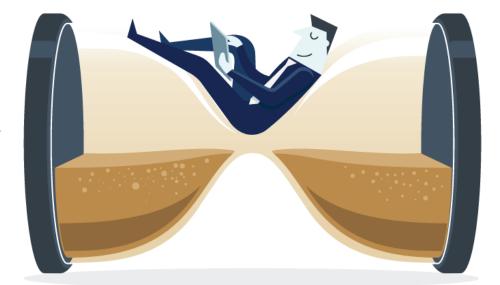

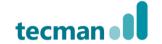

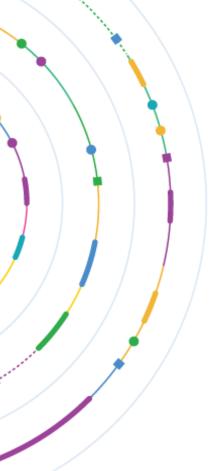

- 10.30am 11am Break
- 12pm 1pm Buffet Lunch
- 2pm 230pm Break

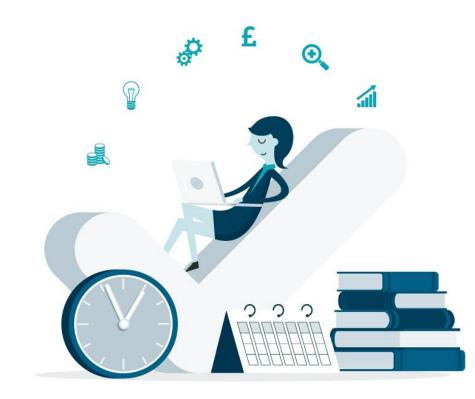

### Final Session – Finish Design & Recap

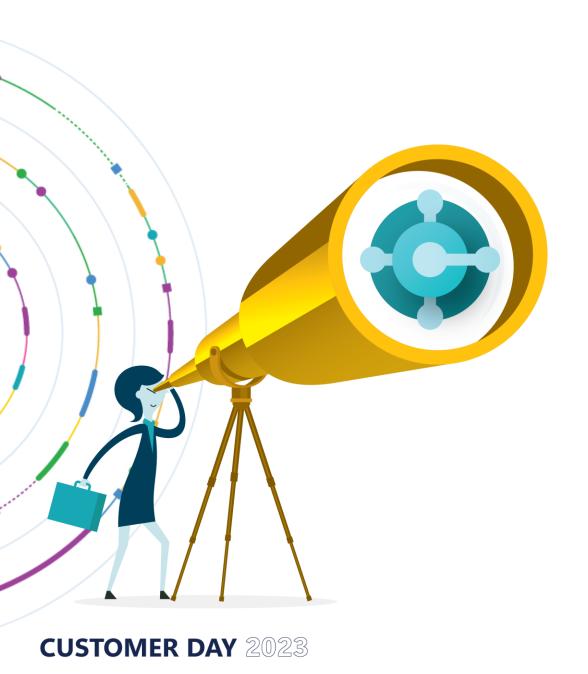

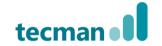

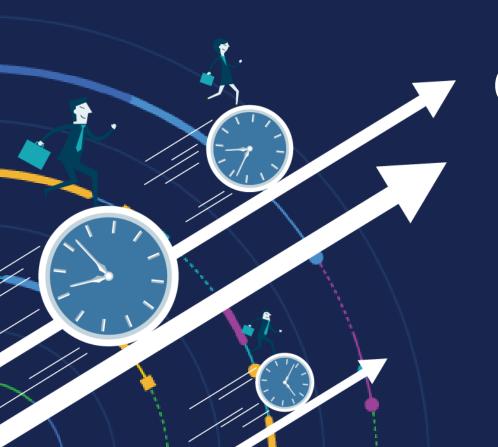

### QUESTIONS ?

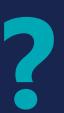

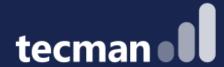

#### **THANK YOU**

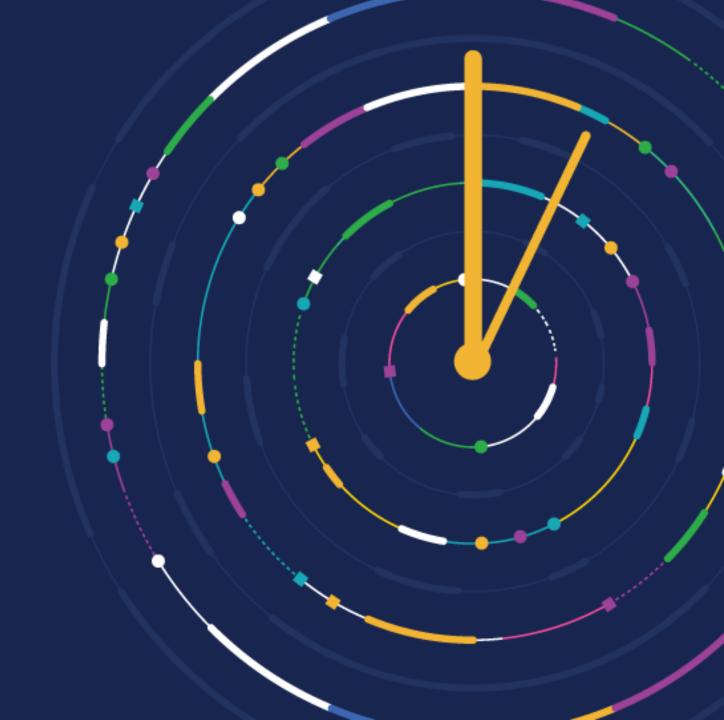

CUSTOMER DAY 2023